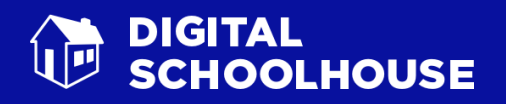

# Enrichment Day Teaching Guide

## Crazy Mazes

## Introduction

Developed at the Townley Grammar Digital Schoolhouse, this workshop provides pupils with an excellent foundation for programming and development. Pupils begin the day by working through the facts related to computers and using these as a starting point for discussion. This then moves pupils on to a brief discussion related to computing careers, particularly computer programmers, which is used as an entry point to discuss algorithms. Pupils develop their own algorithms for a range of scenarios, representing them in different way. Unplugged activities are used to introduce the concepts of iteration and selection as well as encouraging pupils to predict the outcome of their program.

This workshop makes use of Scratch as the programming environment; however, the skills and concepts delivered here can be implemented within any number of programming languages. While the teacher provides the pupils with ideas for a maze game, they are given the flexibility to choose their own sprites and even their own problems to make the game their own. Although, the pupils will be expected to create costumes, use selection, loops, variables and broadcasting in their game.

Pupils will undertake a wide range of evaluation activities, including using peer assessment to provide critical feedback to aid game development. The second half of the day sees pupils using the iterative development model to modify and finalise their own Crazy Maze game.

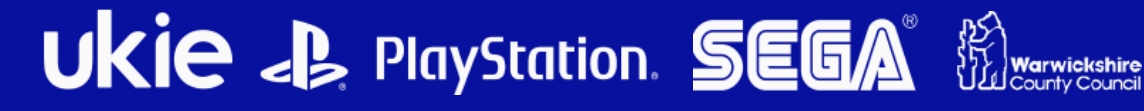

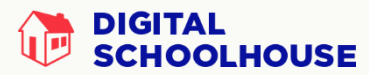

## Computing Programmes of Study Links

- 2.1 design, write and debug programs that accomplish specific goals, including controlling or simulating physical systems; solve problems by decomposing them into smaller parts
- 2.2 use sequence, selection, and repetition in programs; work with variables and various forms of input and output
- 2.3 use logical reasoning to explain how some simple algorithms work and to detect and correct errors in algorithms and programs

## Progression Pathway bands covered

P&D = Programming & Development: Pink, Yellow, Orange

#### **Reference**

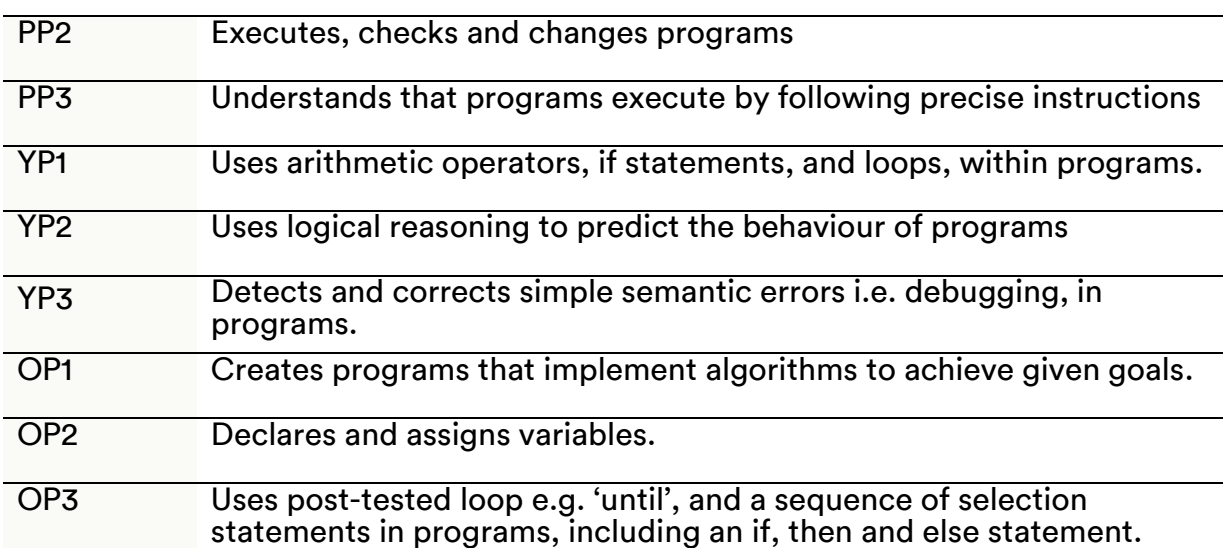

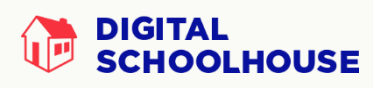

#### ALG = Algorithms: Pink, Yellow, Orange, Blue

#### **Reference**

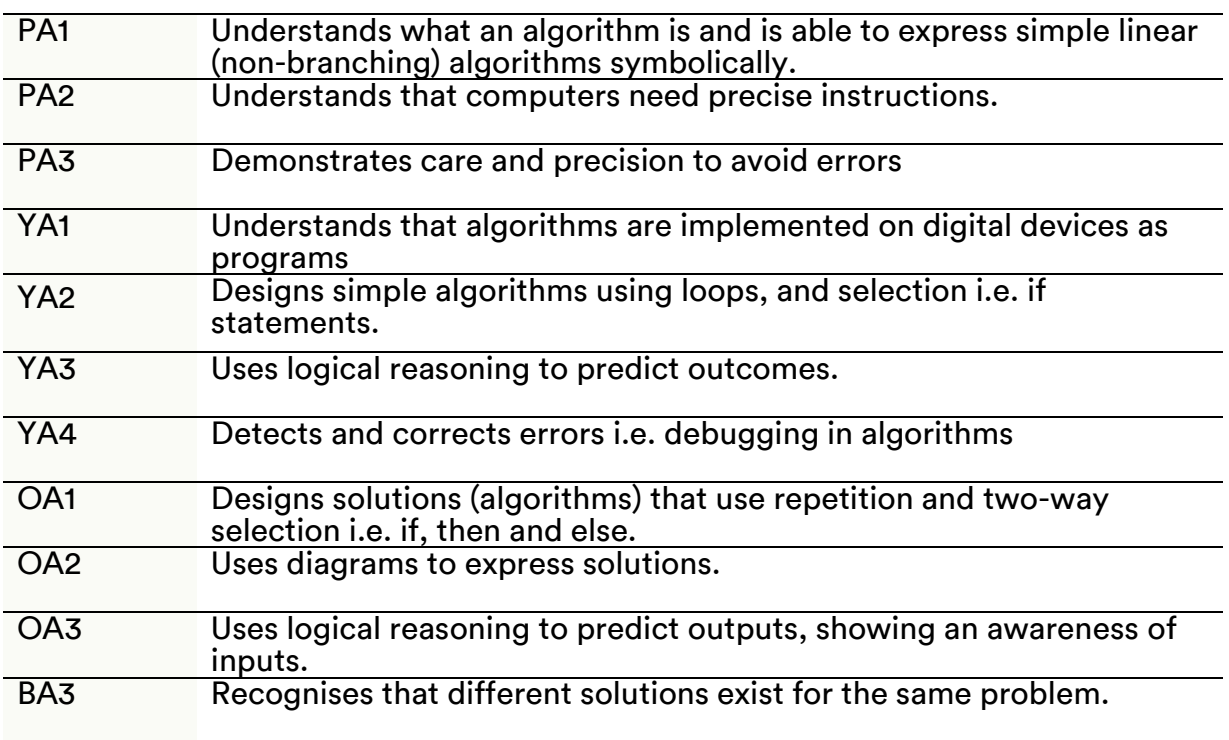

IT = Information Technology: Pink, Yellow, Orange, Blue

#### **Reference**

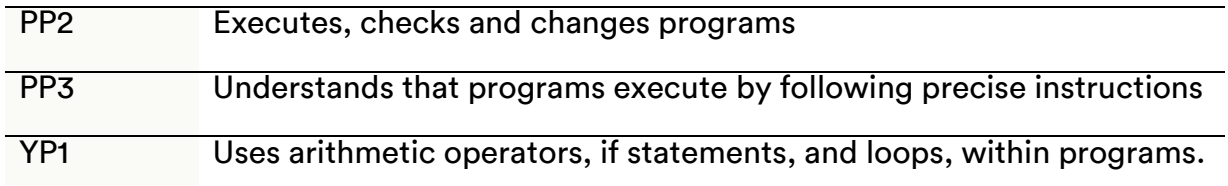

## Computational Thinking Strands

### AL – Algorithmic Thinking

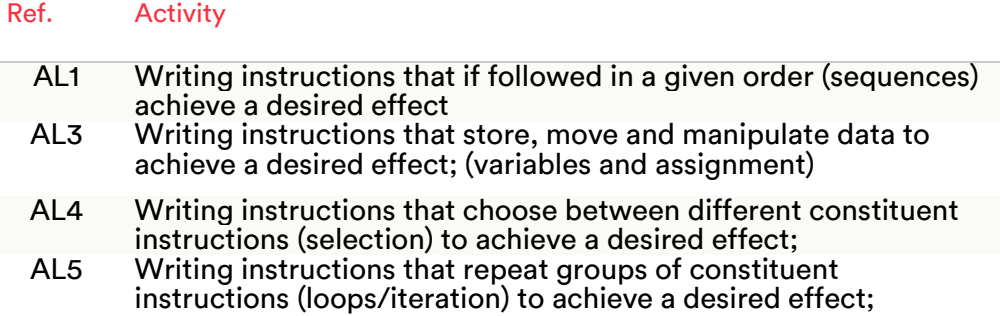

#### AB – Abstraction

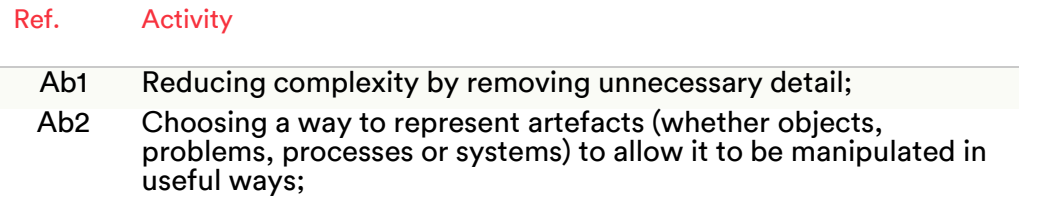

## EV – Evaluation

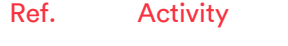

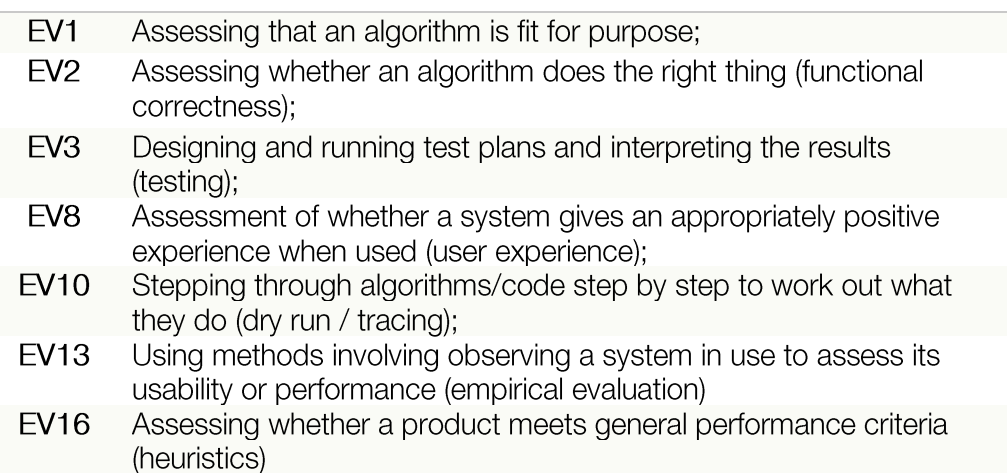

### GE – Generalisation

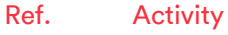

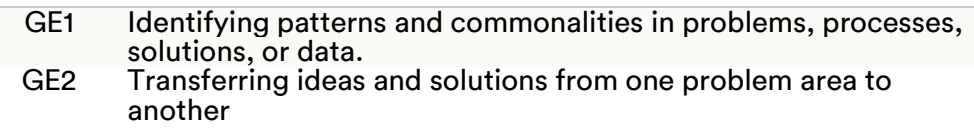

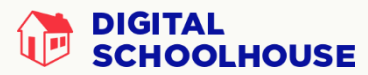

:

#### Learning Outcomes

- 1. To be able to understand some facts about computers
- 2. To be able to understand the importance of correct instructions
- 3. To understand what an algorithm is
- 4. To be able to represent an algorithm in pseudocode
- 5. To be able to evaluate the effectiveness of an algorithm
- 6. To be able to implement a pre-written algorithm within a programming language such as Scratch
- 7. To be able to edit and import costumes into Scratch
- 8. To be able to edit and import backgrounds into Scratch
- 9. To understand what is meant by the term variable
- 10. To be able to create and use variables within their program
- 11. To understand what is meant by the term 'selection' and 'loop'.
- 12. To be able to use selection and loop statements within their algorithm
- 13. To be able to use selection and loop statements within their program
- 14. To be able to dry run/test their algorithm to see if it works and achieves desired results
- 15. To be able to implement their algorithm as a program
- 16. To be able to evaluate the effectiveness of their solution
- 17. To be able to use peer feedback to evaluate the effectiveness of their solution
- 18. To be able to identify areas for improvement and modification within their program
- 19. To be able to implement changes to their program, based on feedback and evaluation.

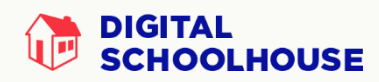

#### Session Overview

#### SESSION 1

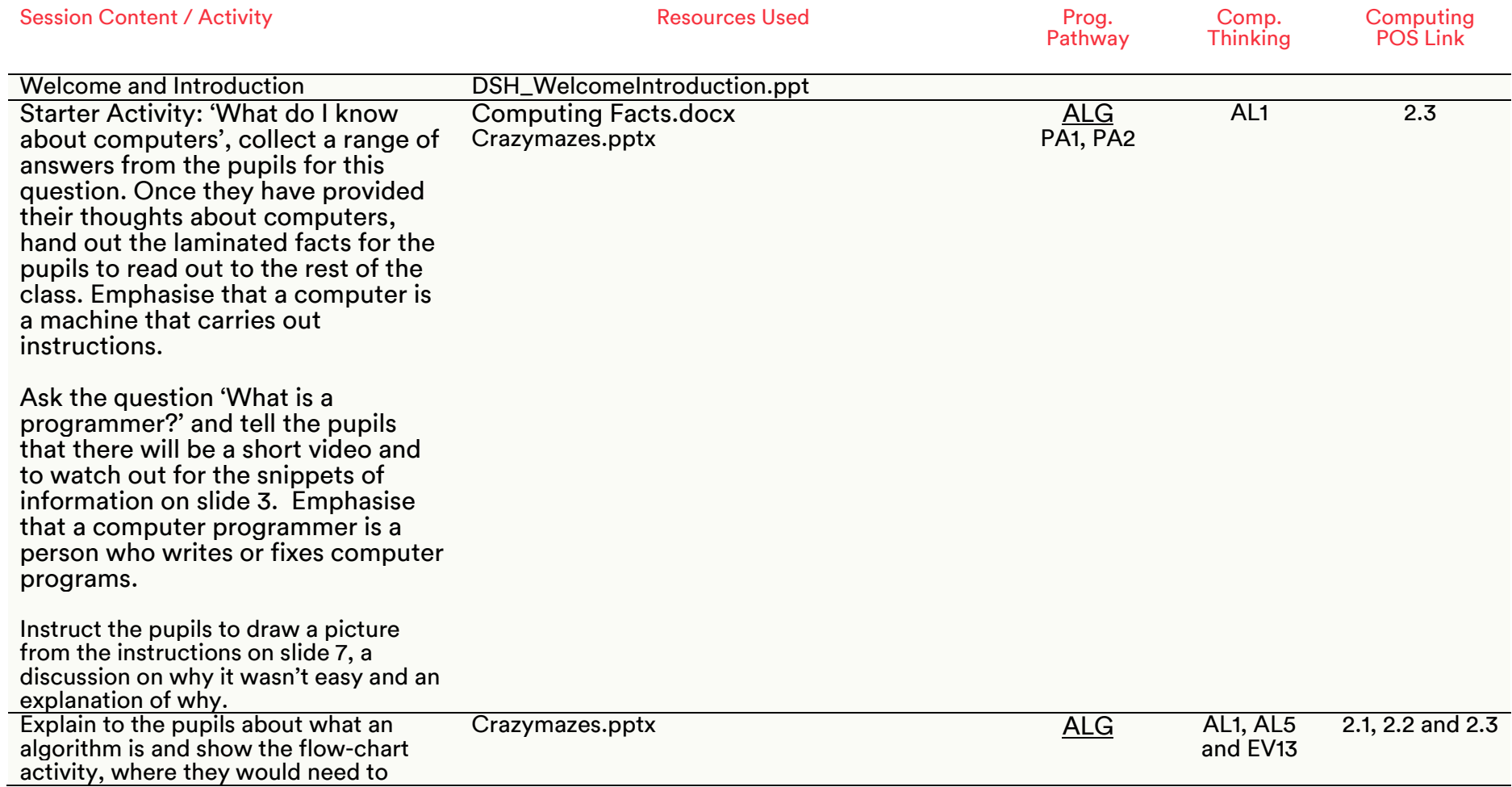

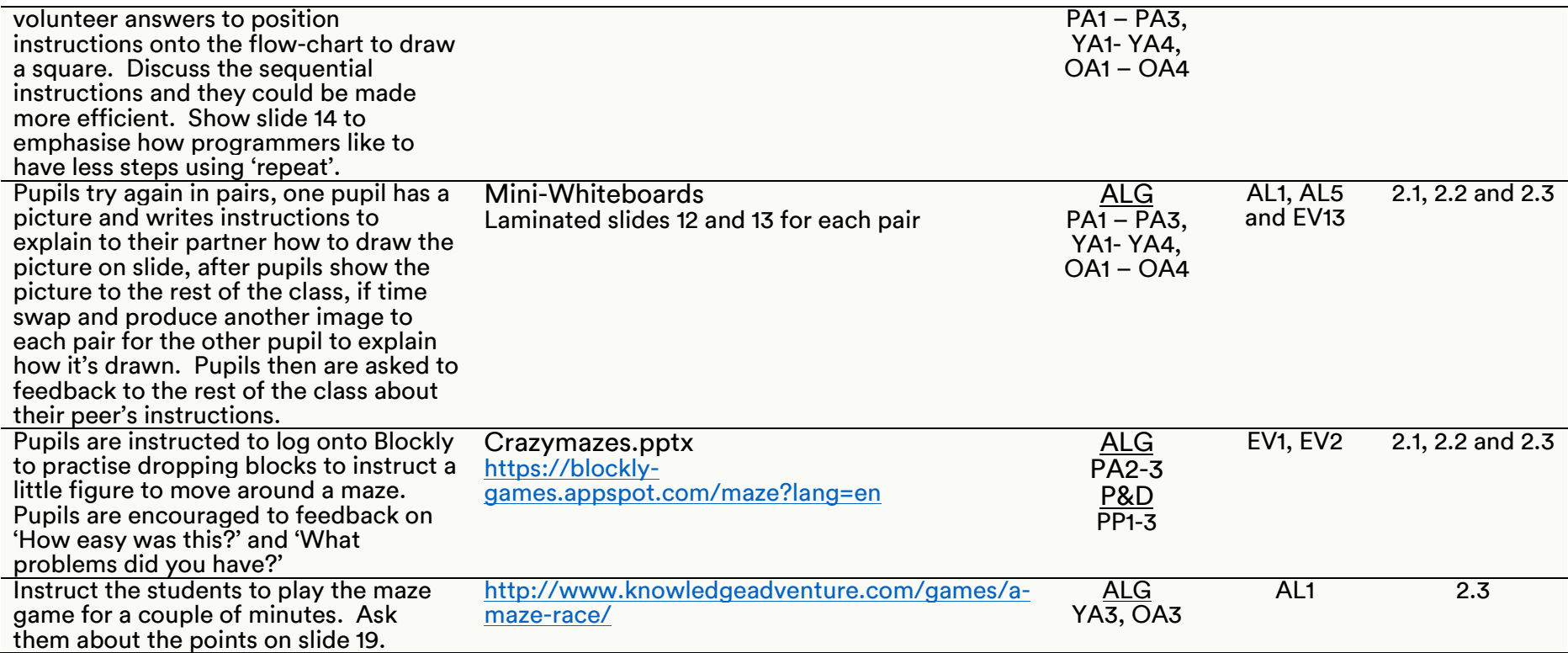

#### SESSION 2

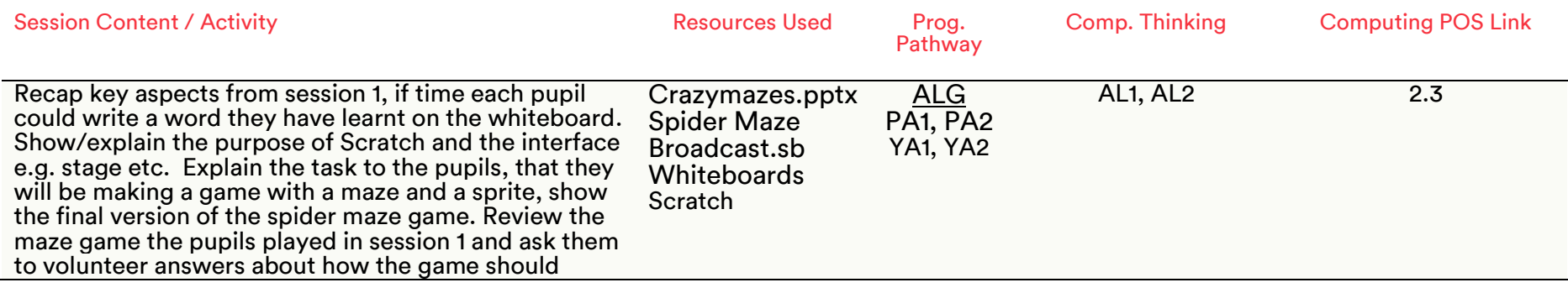

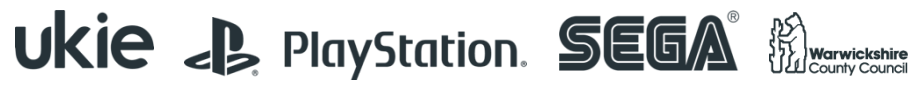

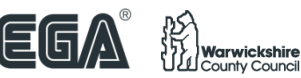

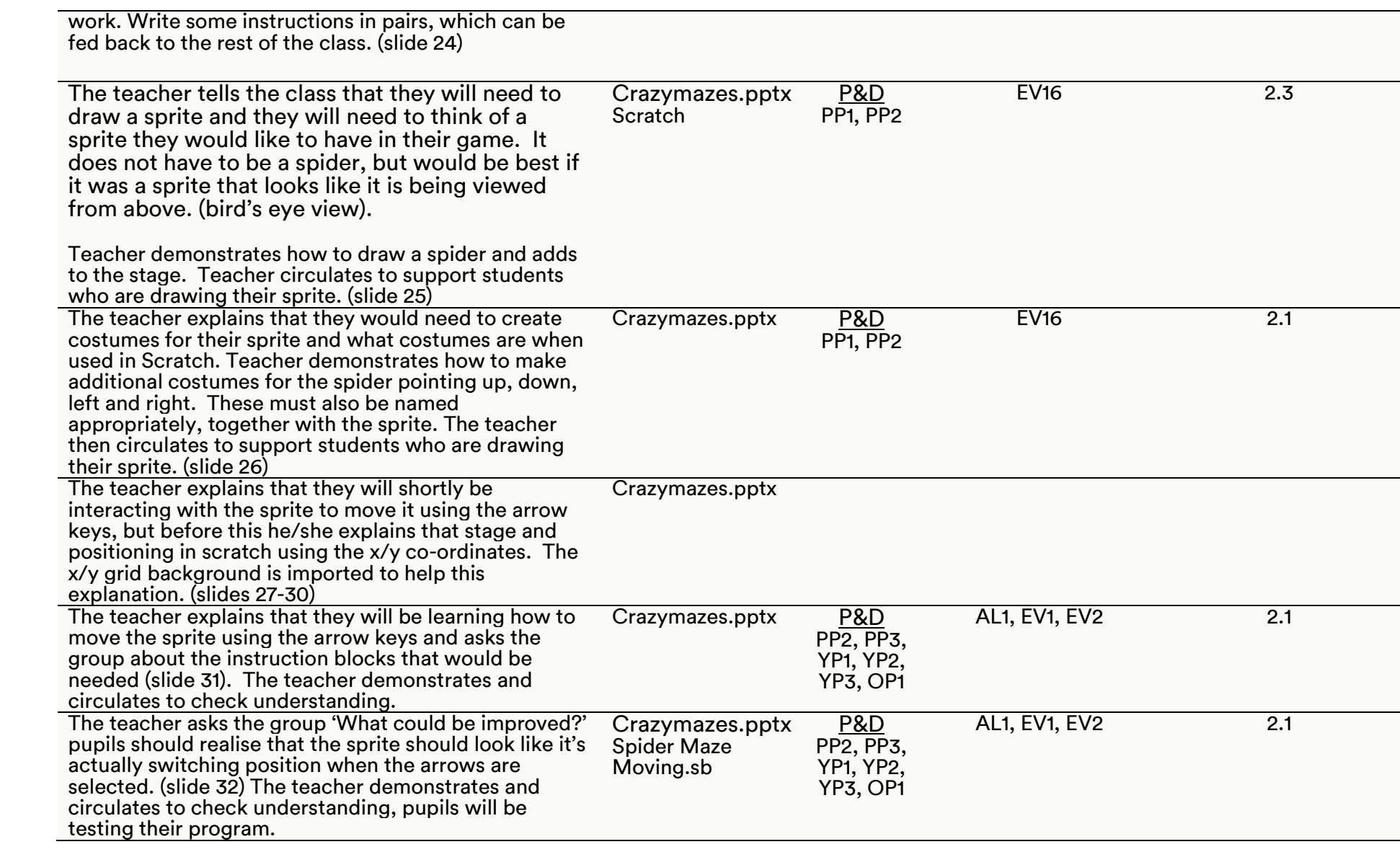

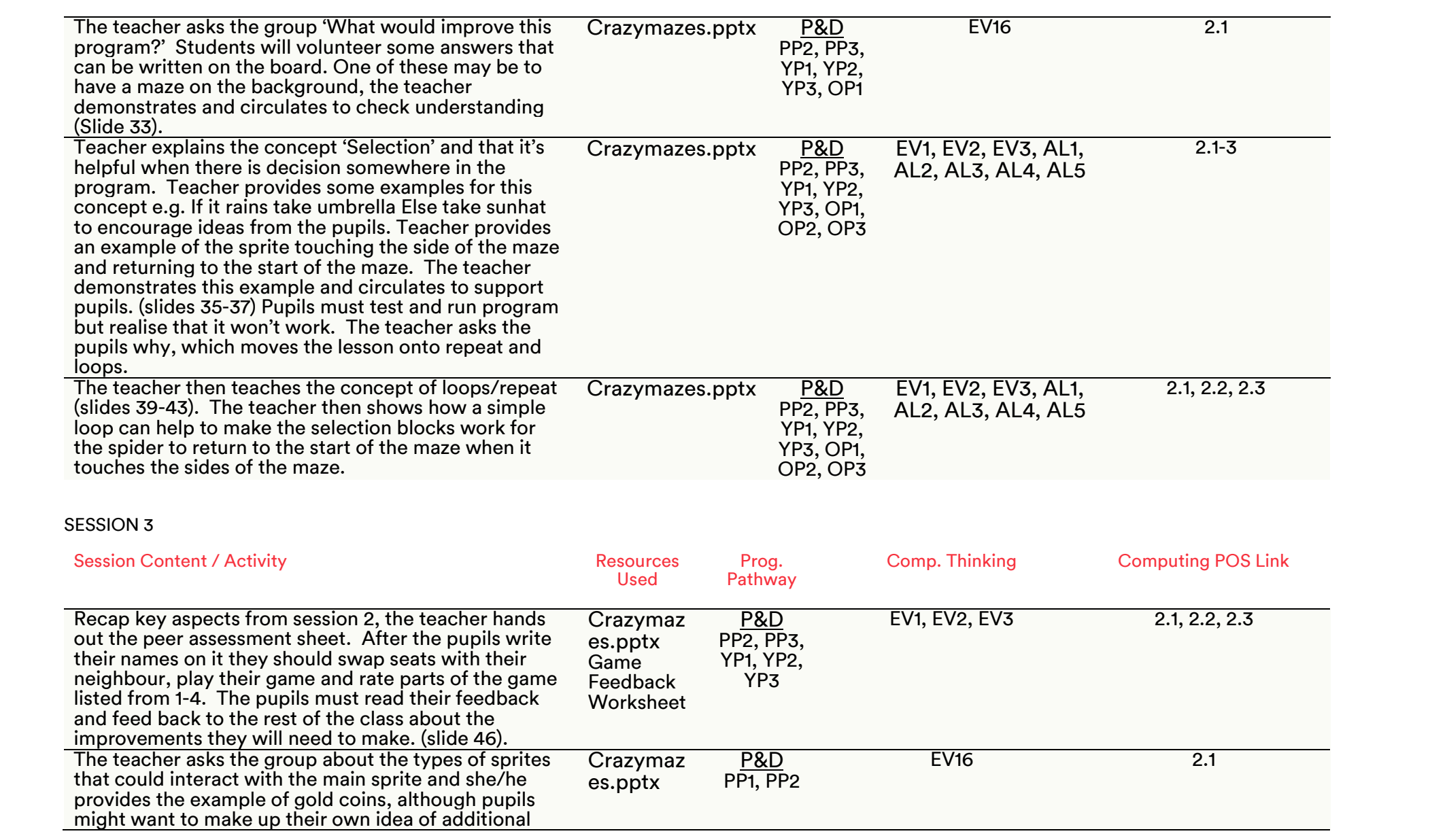

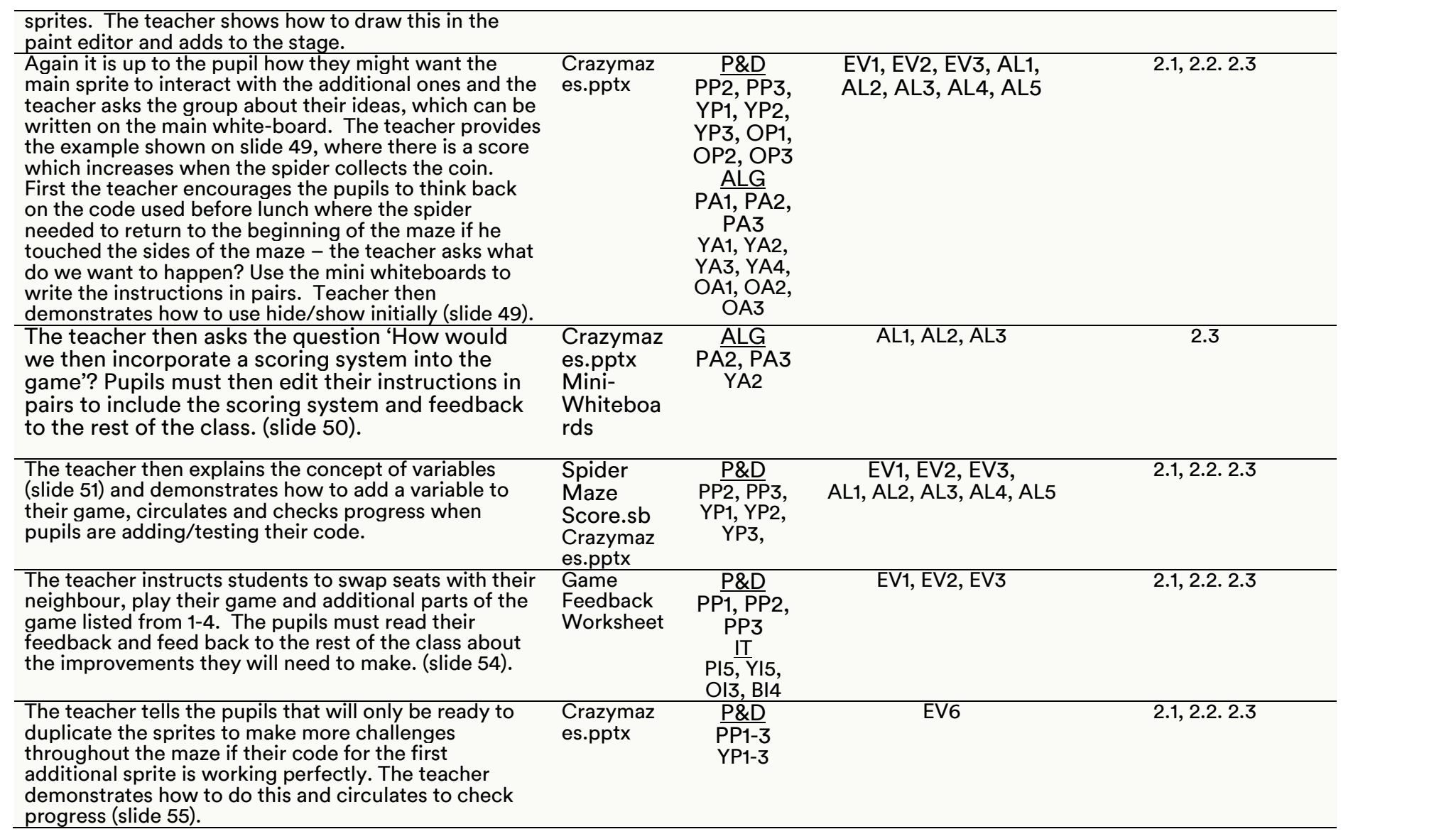

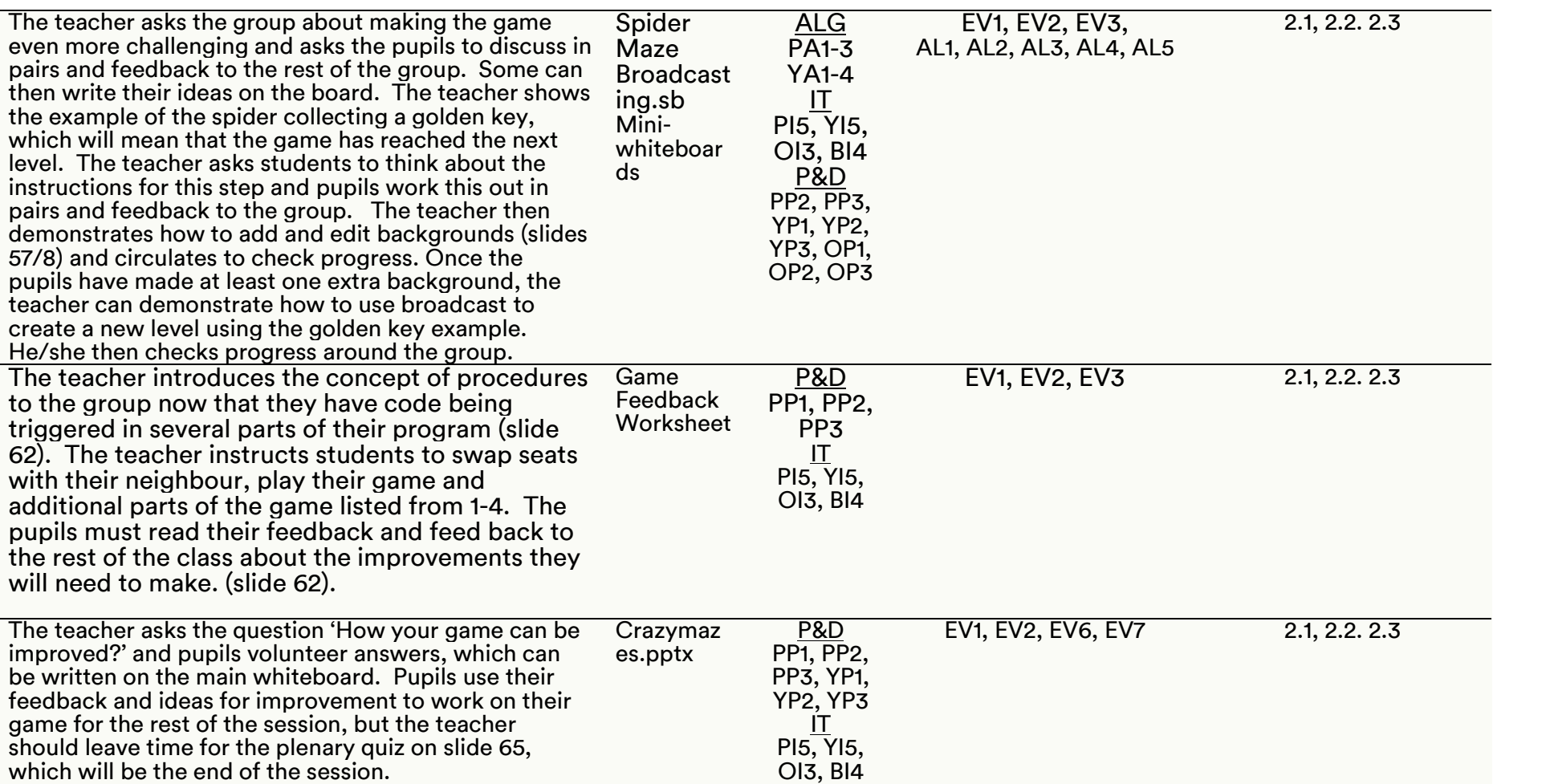

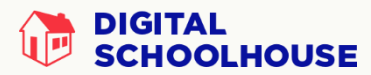

## Files/Resources

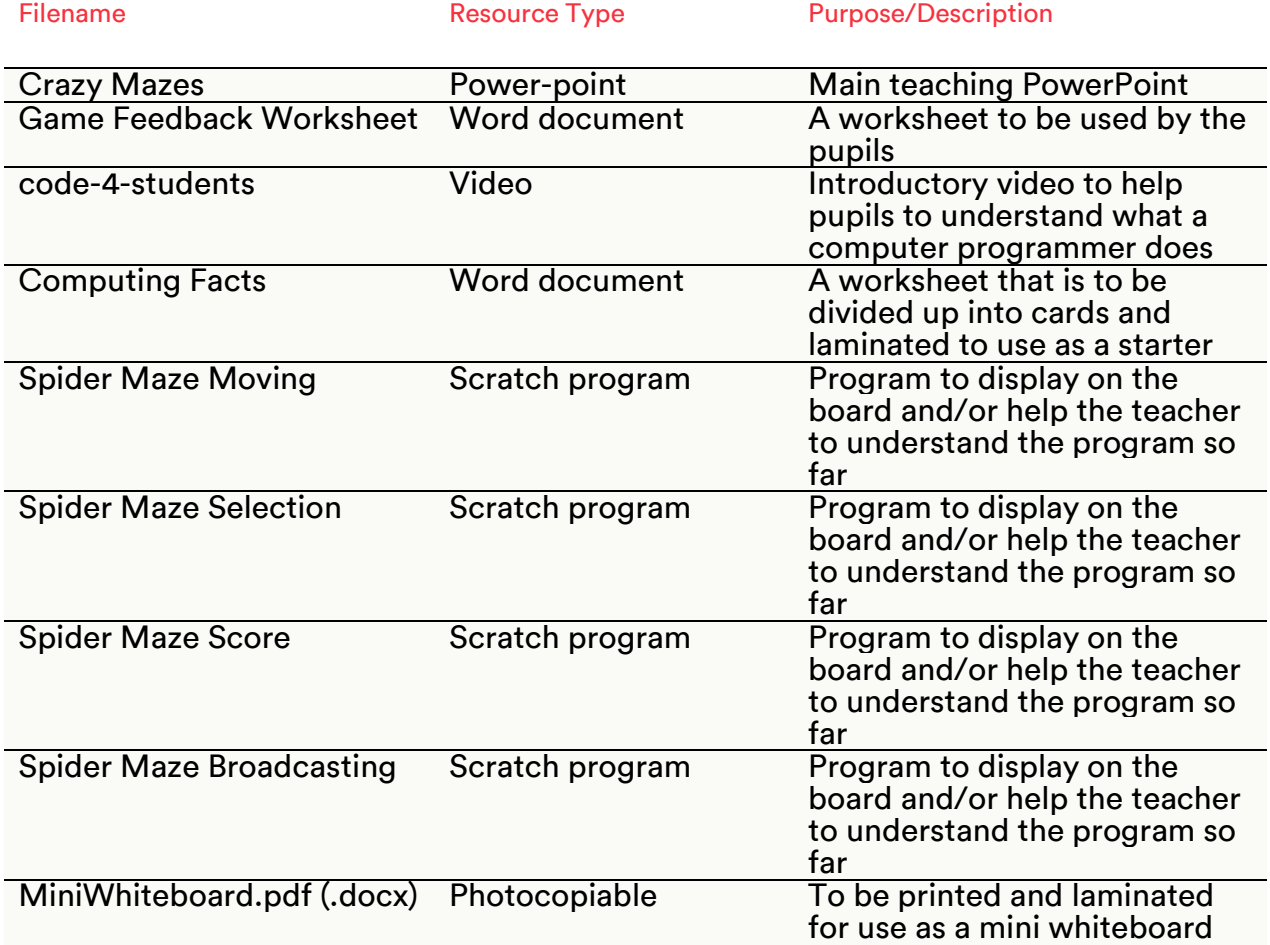

PLEASE NOTE: The activities outlined in this workshop pack are a suggested outline of how the workshop can be delivered. It is envisaged that teachers will adapt the resources and the organisation of them according to the needs of their class.